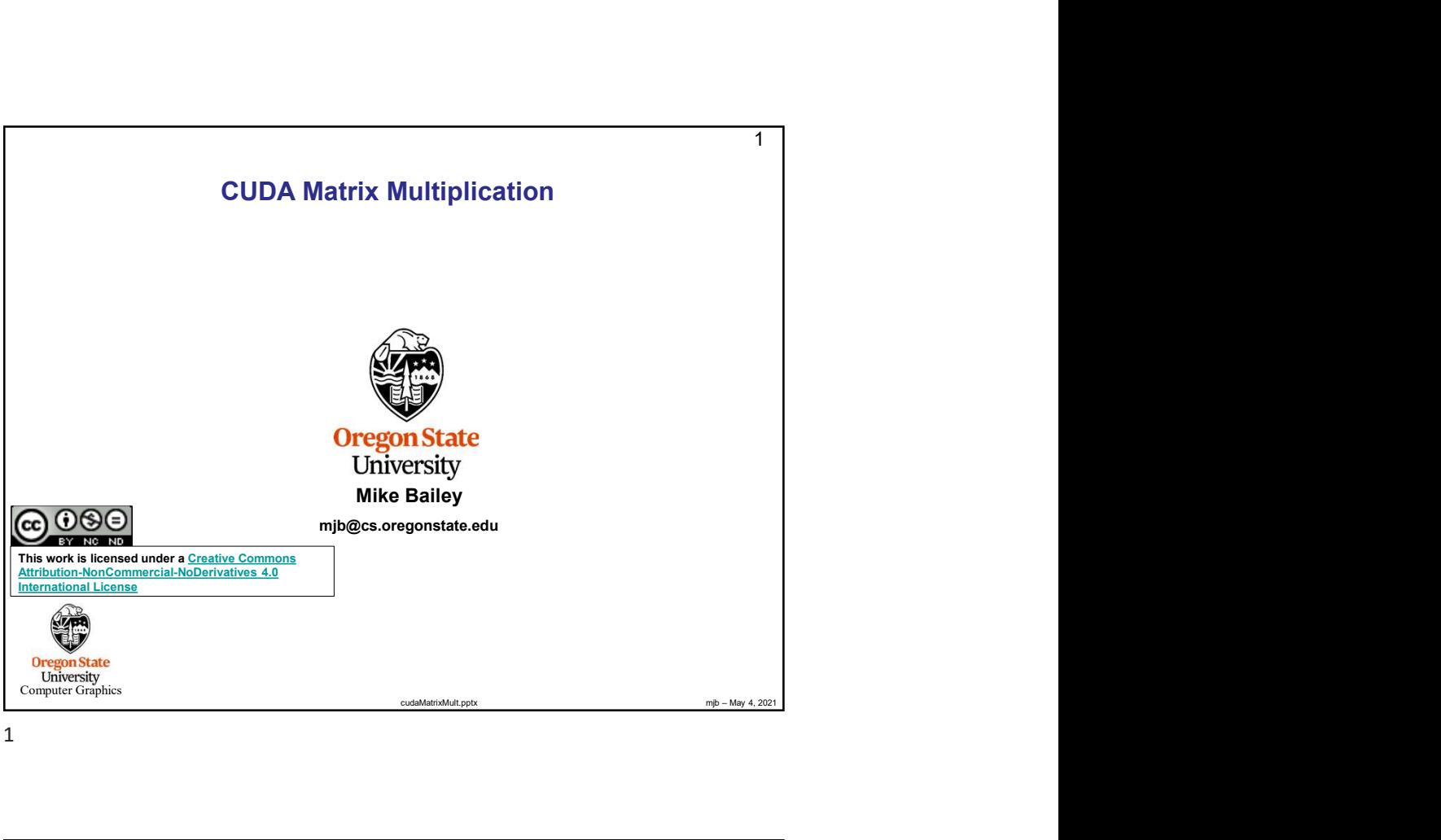

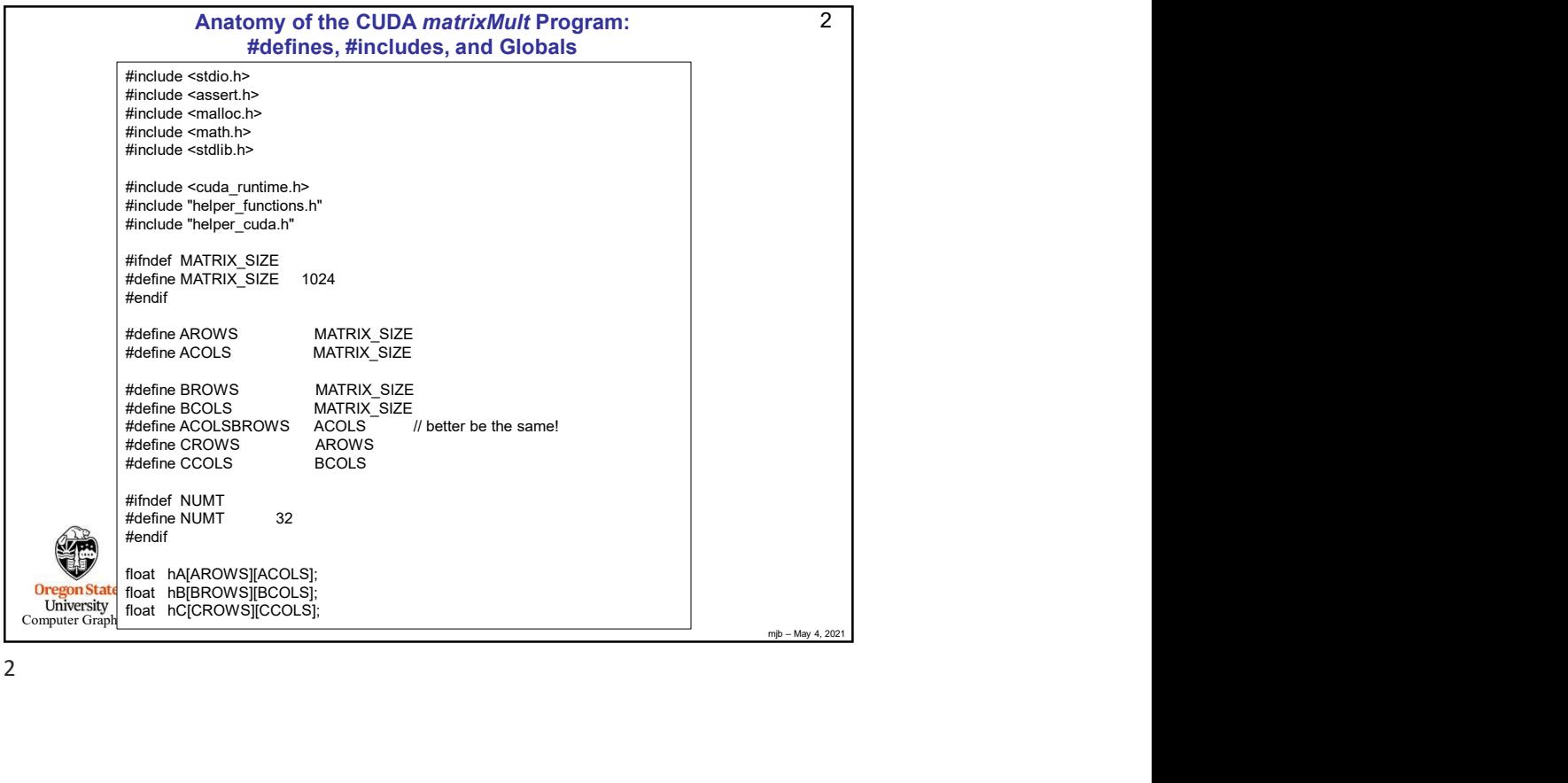

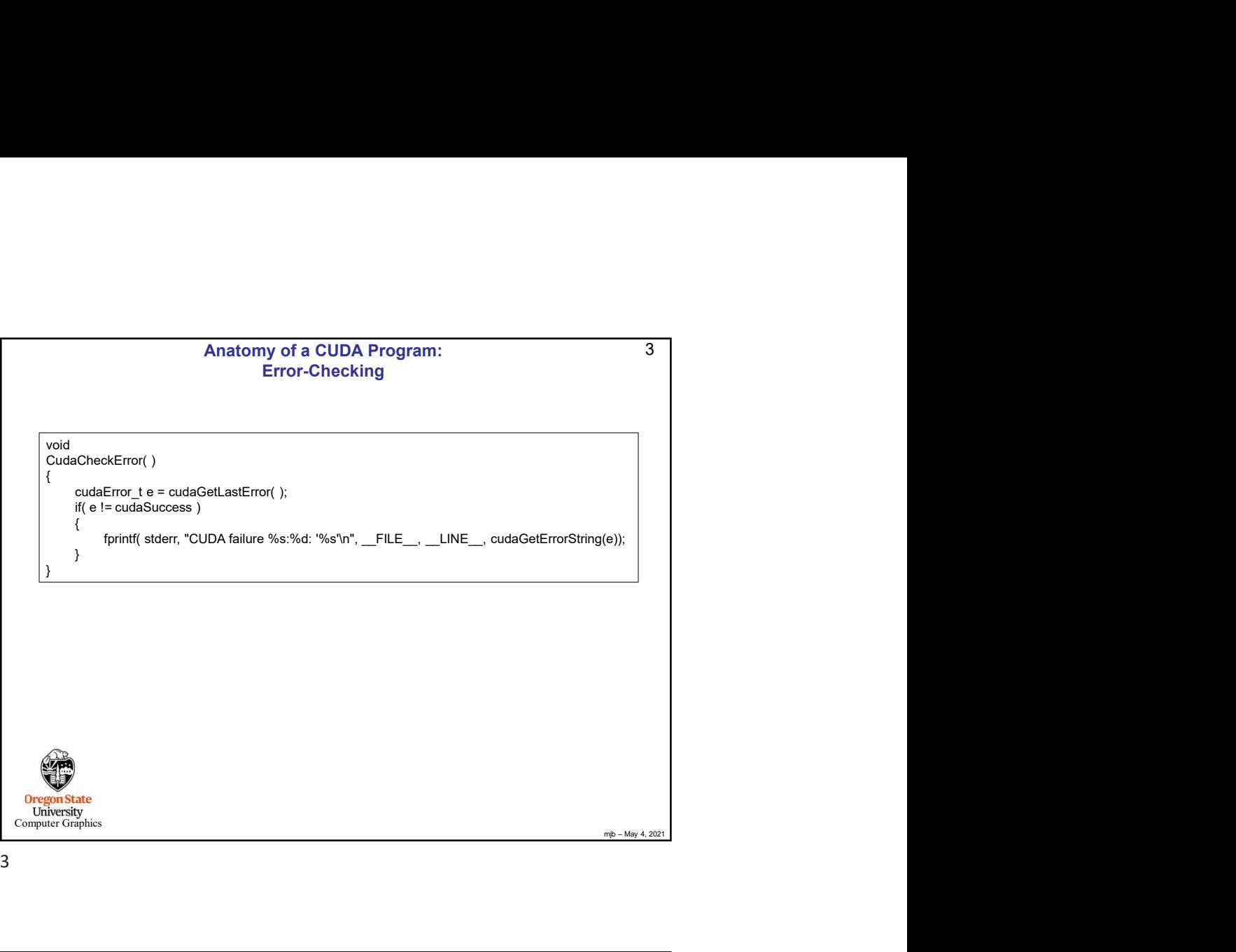

3

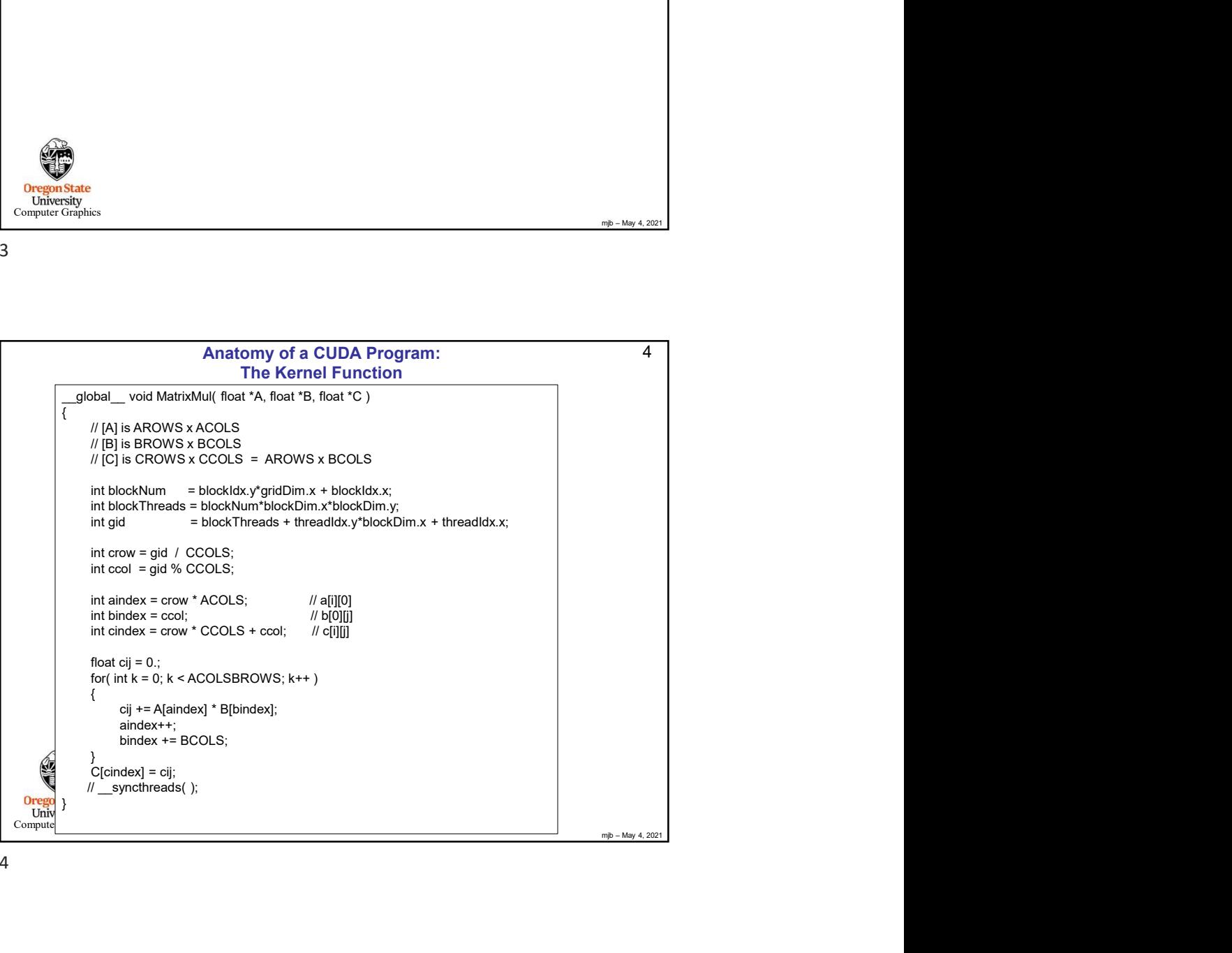

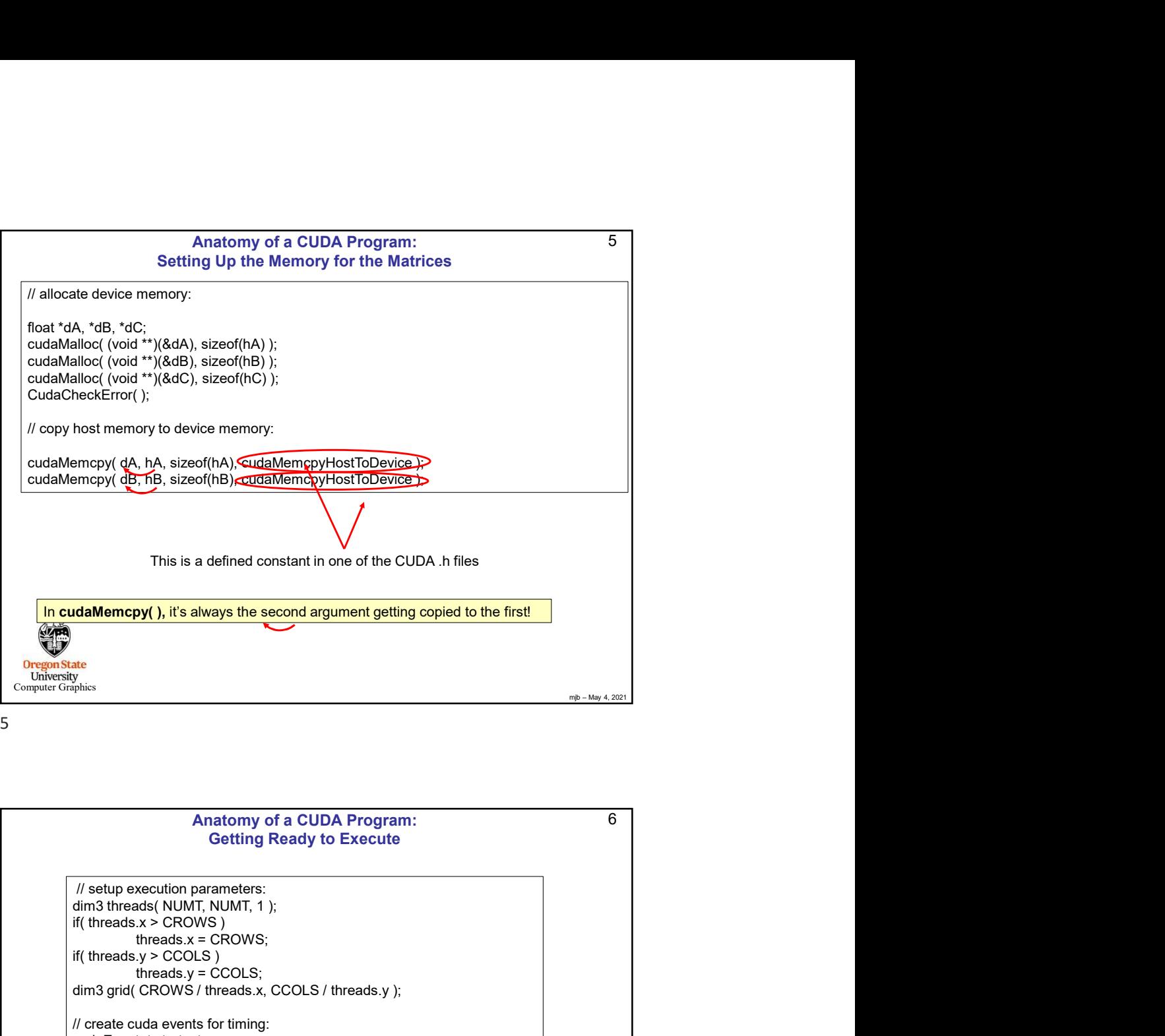

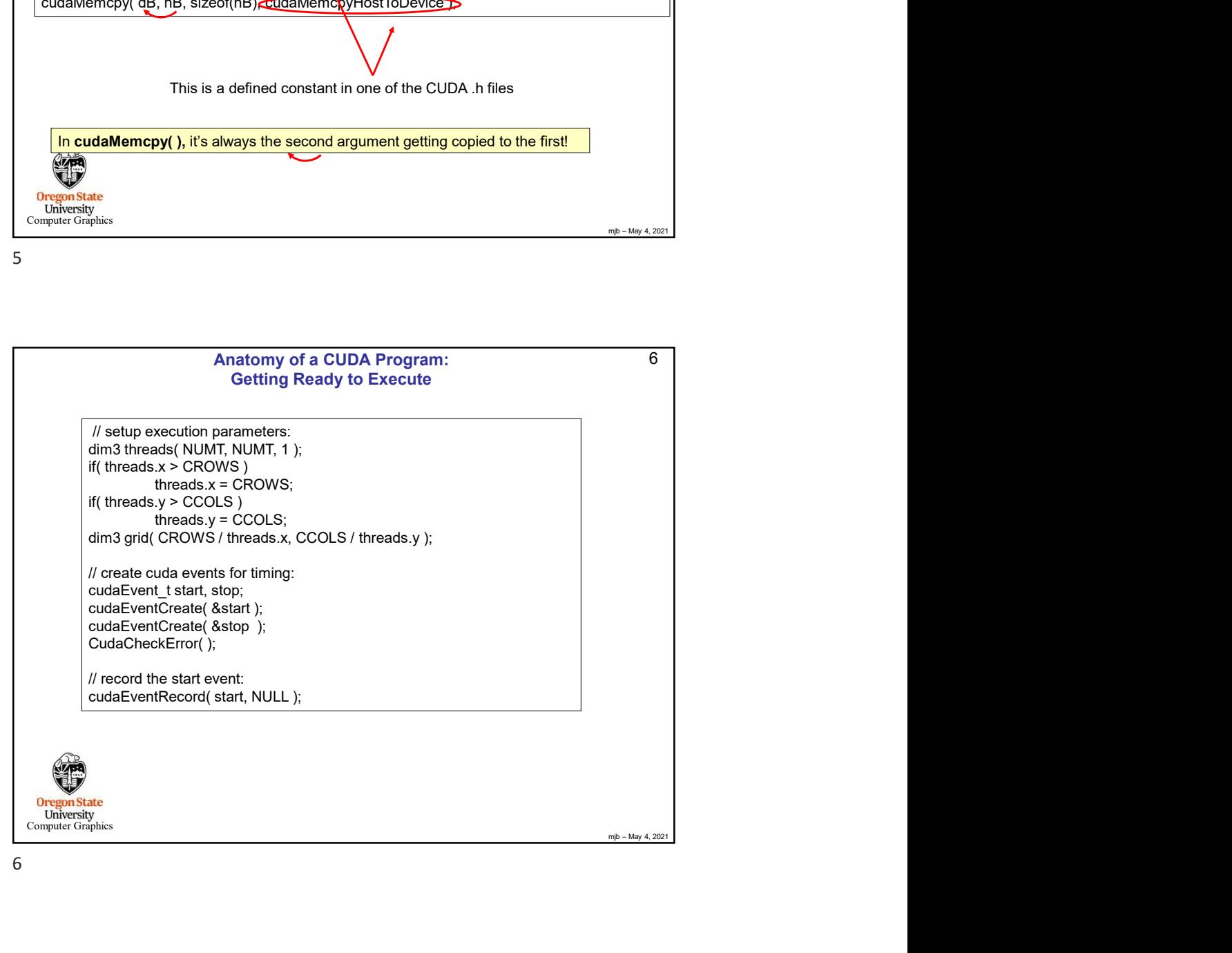

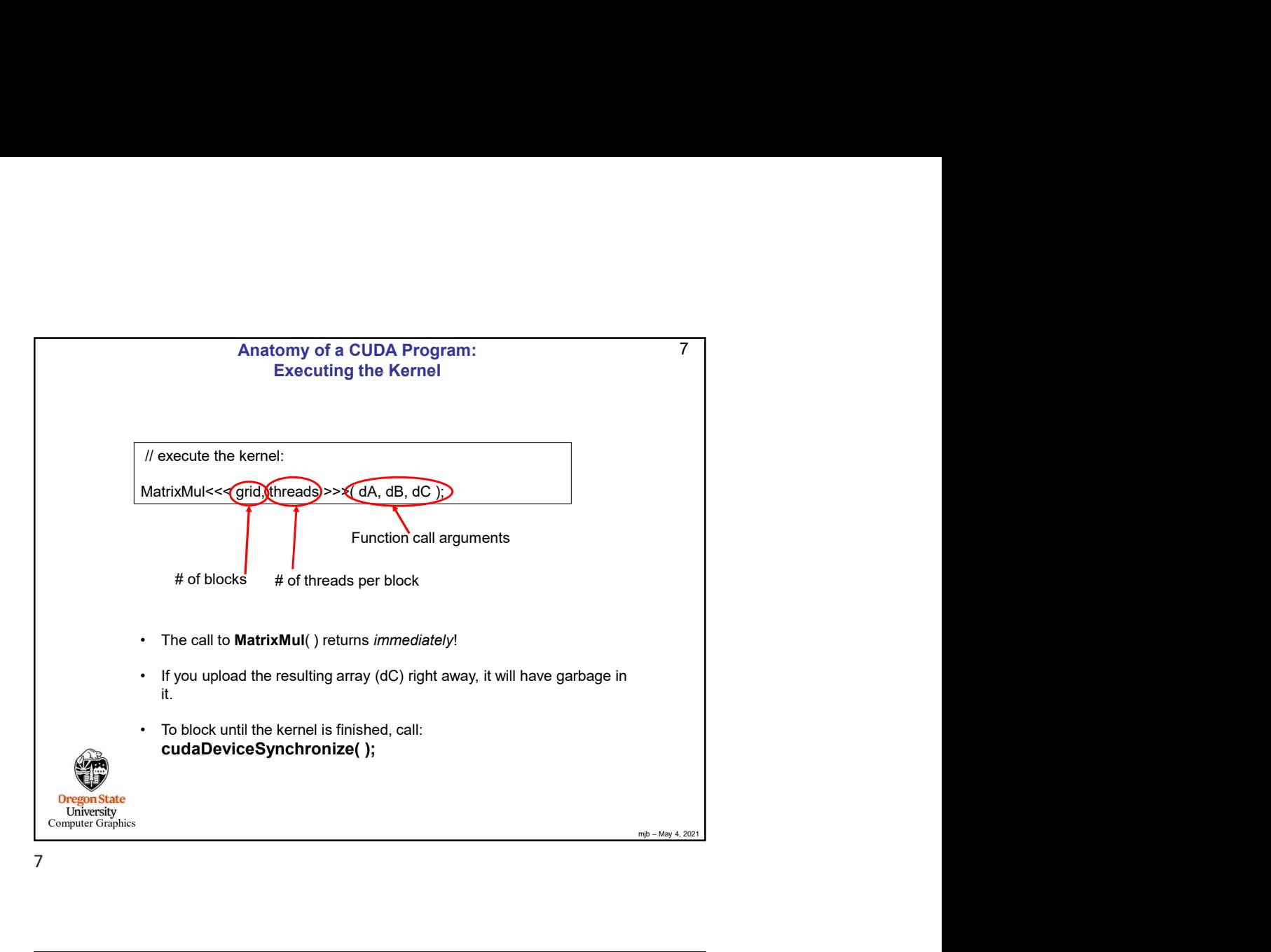

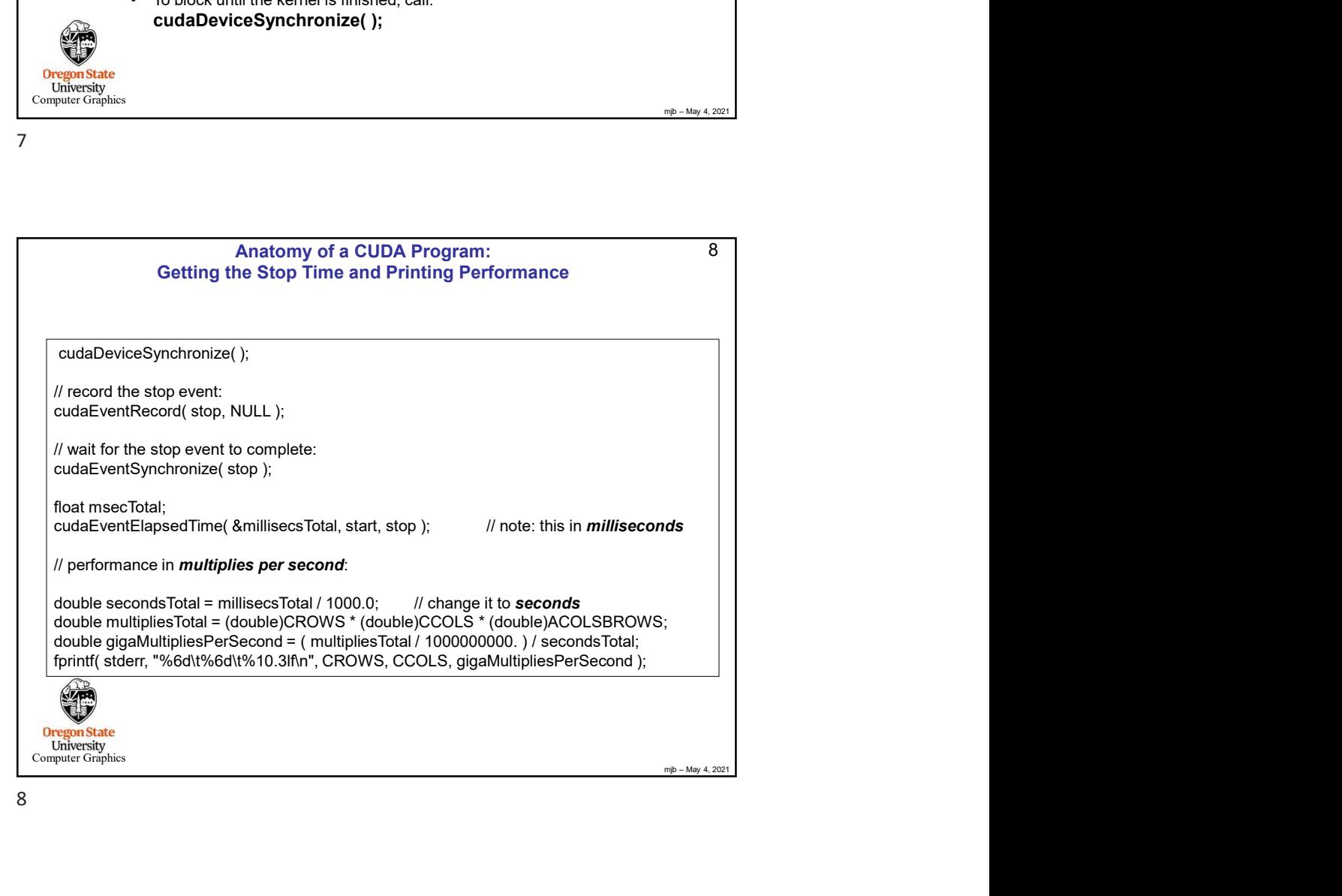

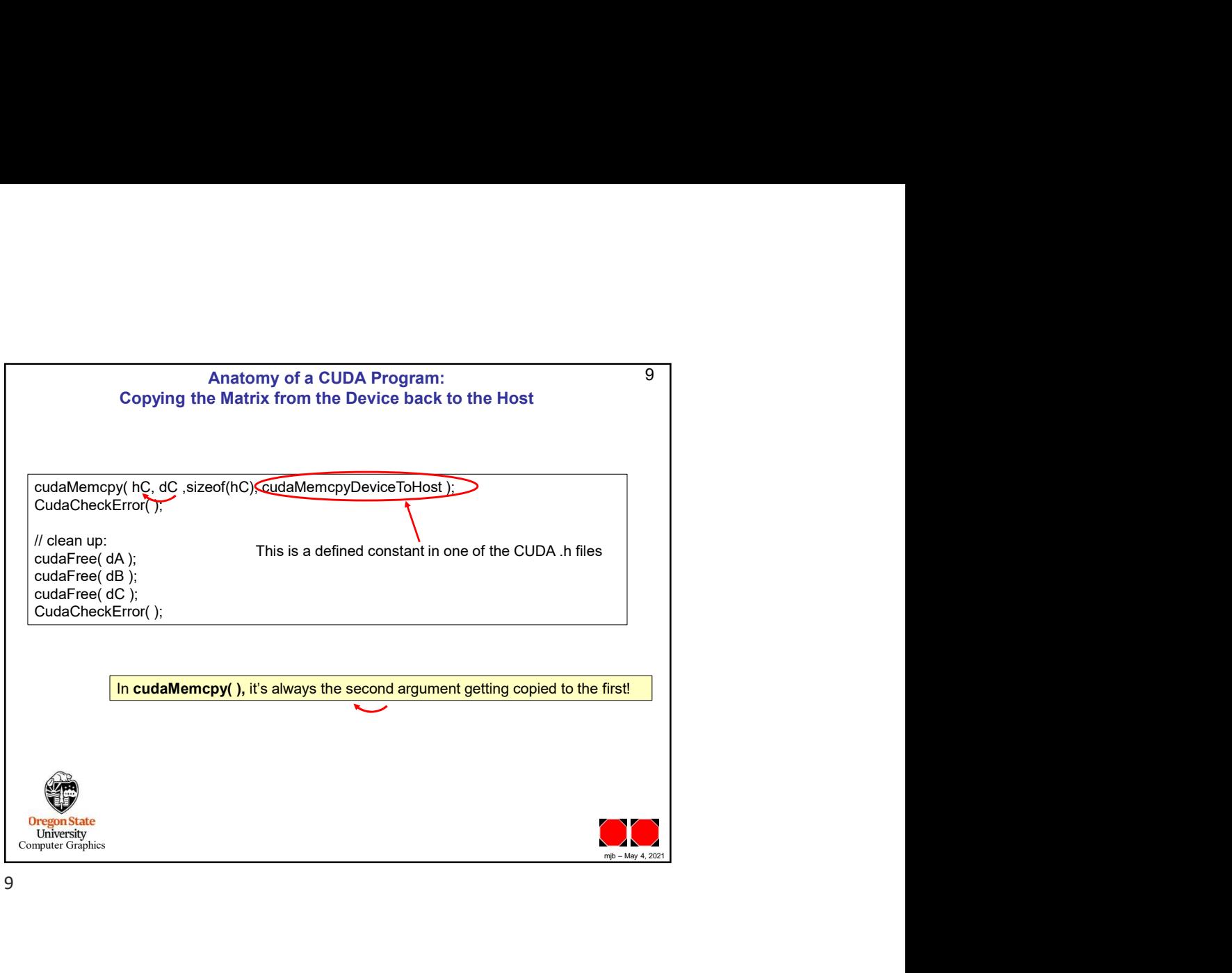

9